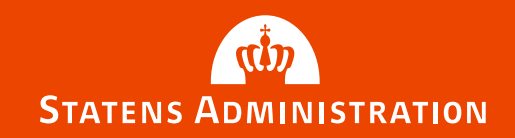

# **Kundeforum**

20. Juni 2017

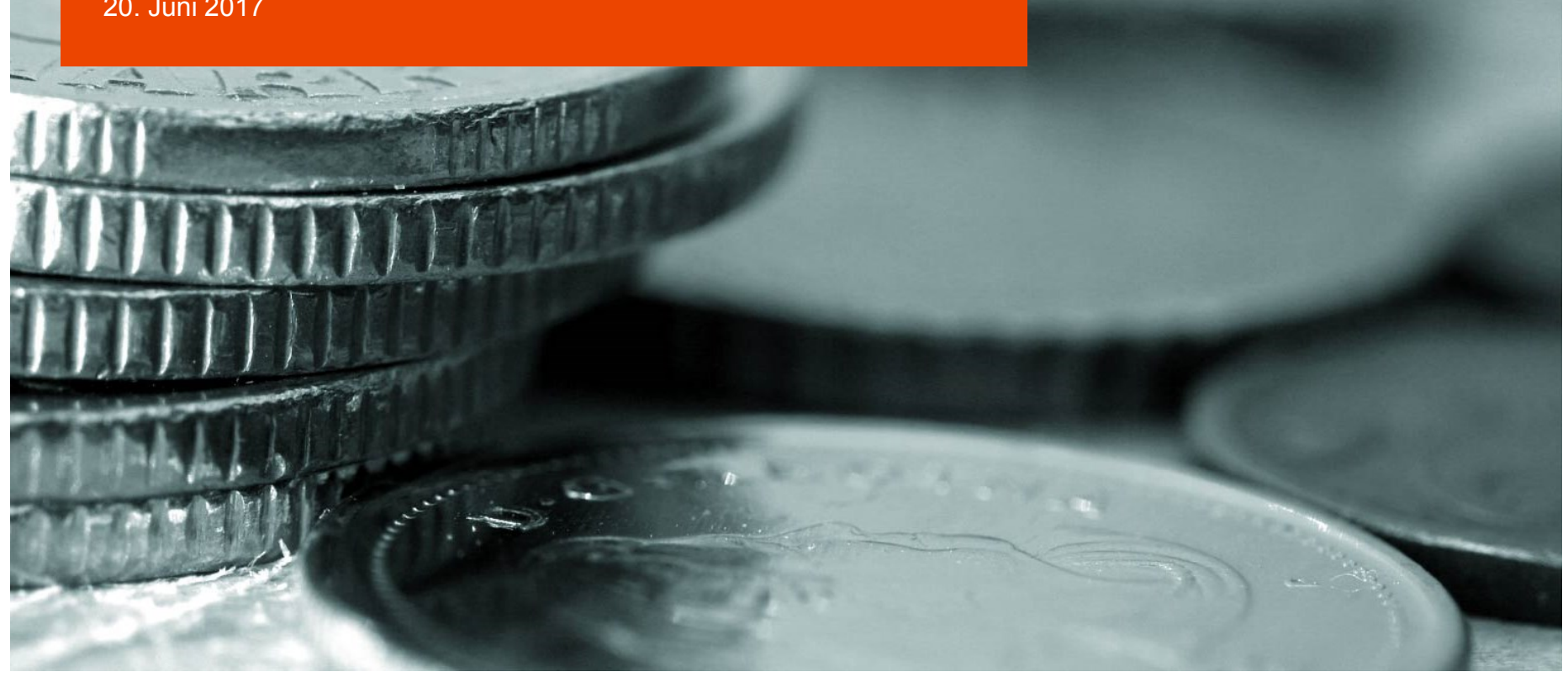

### **DAGSORDEN**

- Indledning / v. Trolle K. Andersen
- Status løn og refusion / v. Christian Nielsen
- Status regnskab / v. Jan Melchiorsen
- KTU spørgeramme / v. Per H. Roos
- KTU tidsplan / v. Per H. Roos
- Status på igangværende kundeaktiviteter / v. Per H. Roos
- Eventuelt / v. Trolle K. Andersen

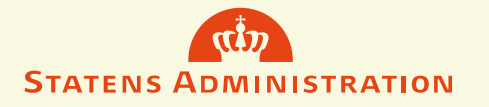

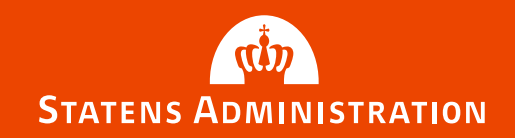

# **Status - Løn og Refusion**

20 Juni 2017

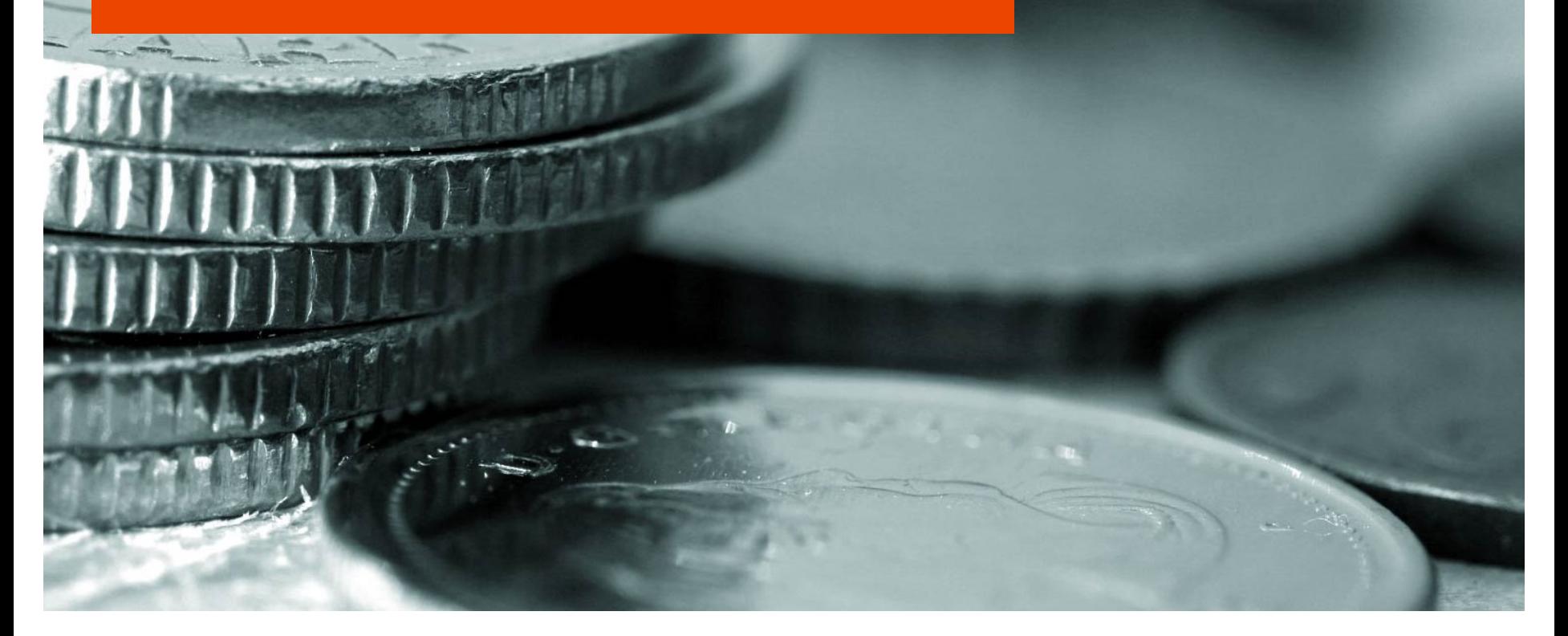

### **STATUS LØN OG REFUSION**

#### **Status 15. juni 2017**

- **Refusion**
	- 15 årsværk, ca. 450 mill. kr., road show, refusionssystem
	- Afstemninger refusion og løn
- **Løn**
	- Ca. 50 årsværk og 55.000 lønsedler pr. mdr. (afstemninger)

#### • **Generelt**

• Lean, robotics, digitalisering generelt, uddannelse, nyt HR system i staten betydning for SAM og kunder, administrative HR opgaver til SAM, kundedage løn og refusion på Landgreven

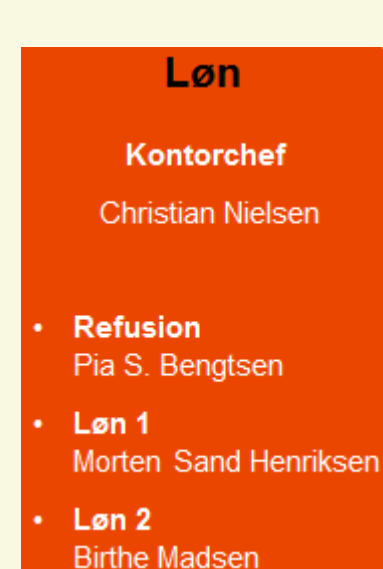

**STATENS ADMINISTRATION** 

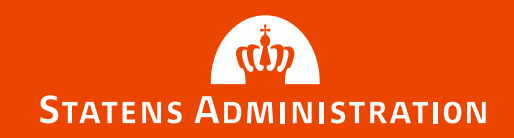

# **Status - Regnskab**

20 juni 2017

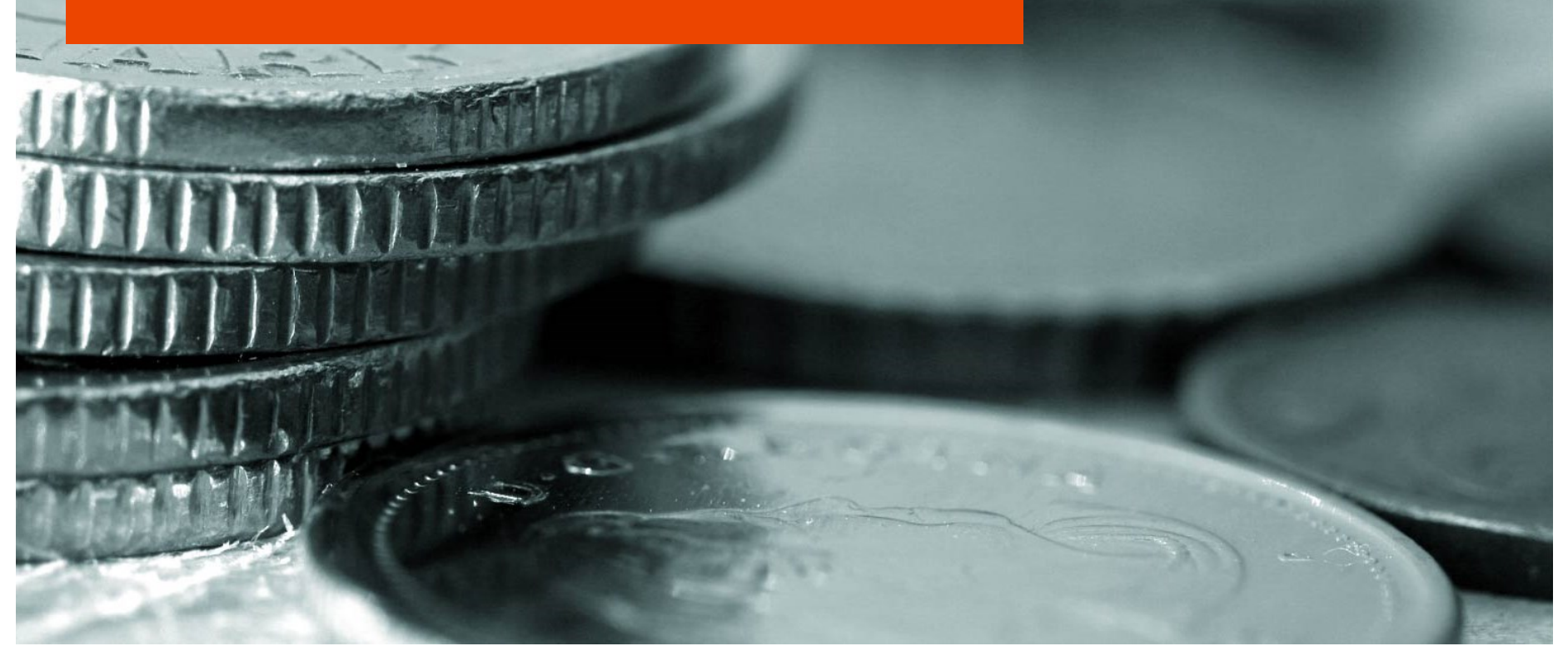

## **STATUS PÅ REGNSKAB**

### **Status 15. juni 2017**

- Organisationen
- To hovedprocesser kreditor og finans
- Fire teams 110 medarbejdere
- Åbningstider
- Tilpasset plan for regnskabserklæring
	- Periode 6

### **Generelt**

- Konsolidering / erfaring / uddannelse
	- Banker, kvitteringssvar
- Kvalitet
- Optimering / automatisering af processer

#### **Regnskab** Kontorchef Kontorchef Jan Melchiorsen **Gitte Beltoft** Kreditor 1 • Kreditor 2 Lene Kristensen Dorthe Trintved Finans 1  $\cdot$  Finans 2 Ellen Ninna Hansen Barbara Arnskov

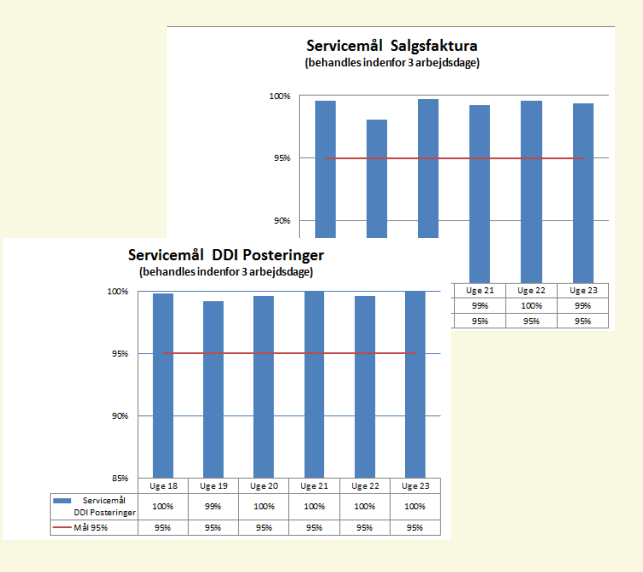

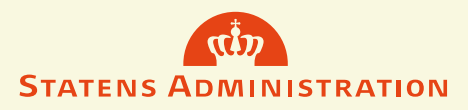

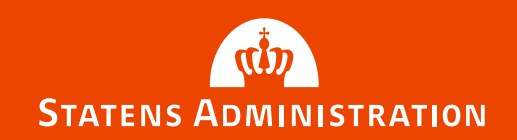

**KTU 2017 Kundetilfredshedsundersøgelsen i efteråret 2017 – spørgeramme**

#### Gruppearbejde

20 Juni 2017

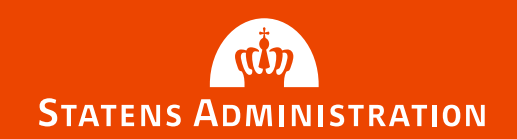

**KTU 2017 Kundetilfredshedsundersøgelsen i efteråret 2017 – Tidsplan**

#### Gruppearbejde

20 Juni 2017

### **KUNDE TILFREDSUNDERSØGELSE 2017**

Statens Administration gennemfører til efteråret igen en kundetilfredshedsundersøgelse.

Undersøgelsen i 2016 blev annulleret som følge af udflytning.

Vi vil gerne at I jeres vurdering baserer det på jeres erfaring fra det seneste kvartal. Dette med henblik på at få det bedste udgangspunkt på at igangsætte eventuelle forbedringer af vores services så aktuelt og målrettet som muligt.

Det betyder ikke, at vi ikke også gerne vil have jeres refleksioner omkring vores håndtering af udflytningen af opgaverne fra Landgreven til Hjørring. Der vil derfor i undersøgelsen indgår spørgsmål der adresserer dette direkte.

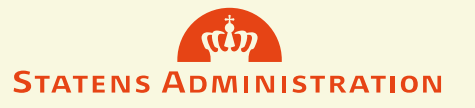

### **PROCES**

#### **Hvem er omfattet af undersøgelsen**

- Samtlige kunder. Ved koncernfællesskaber udfyldes kun **et spørgeskema** som omfatter alle de underliggende institutioner. Dette for at I ikke skal gentage svaret i flere spørgeskemaer
- Det er etableret bemærkningsfelt, hvis der opleves forskel i leverancen på de enkelte underliggende institutioner.

#### **Hvem spørger vi?**

- Regnskabsområdet Regnskabschef eller tilsvarende niveau
- Lønområdet– HR eller personalechef

#### **Hvordan behandles data?**

- Tilfredshed pr. kunde
- Tilfredshed opgjort på Ministerområde
- Mulighed for benchmark på tværs af fx koncerncentre eller små instituioner på et ministerområde

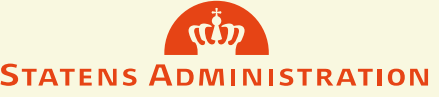

### **TIDSPLANEN**

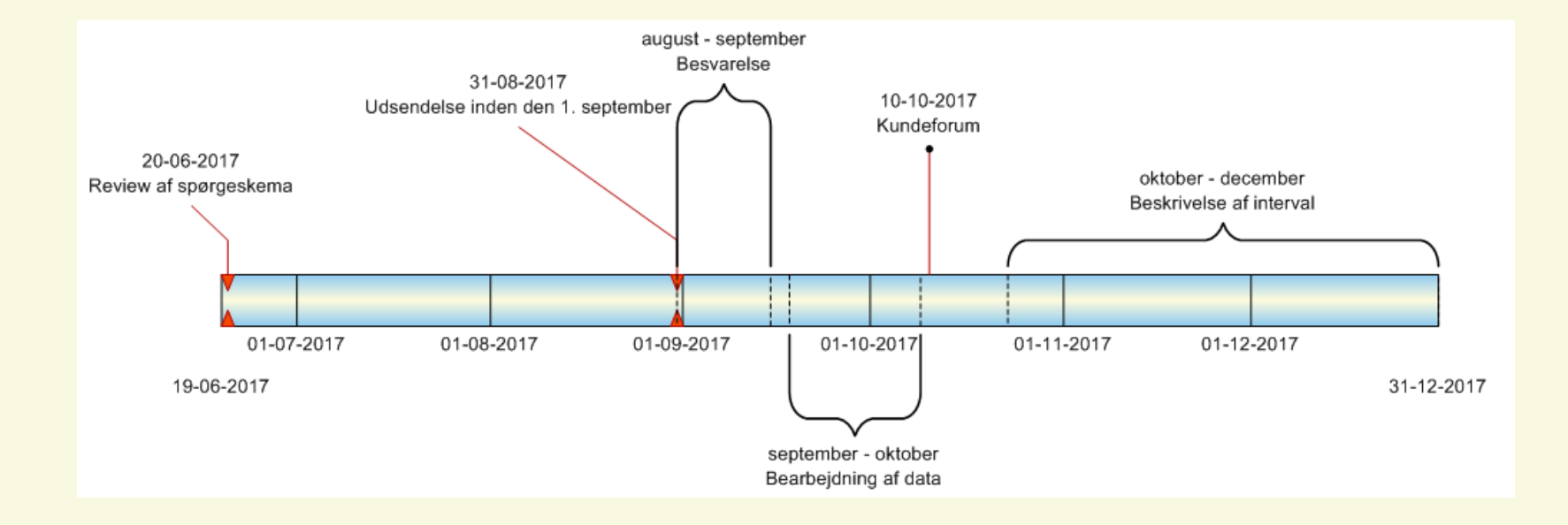

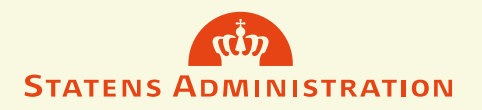

### **GRUPPEDRØFTELSER – GRUPPER AF CA. 3**

Får vi det optimale ud af vores kundetilfredshedsundersøgelse?

- 1: Kig spørgerammerne igennem og drøft i grupperne:
	- Giver spørgsmålene i spørgerammerne mening?
	- Hvad bør vi have særligt opmærksomhed på?
	- Mangler der noget?

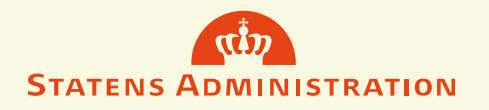

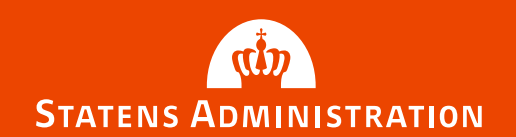

### **Kundeinitiativer i 2017 – Status på igangværende aktiviteter**

Kundeforum, 20 Juni 2017

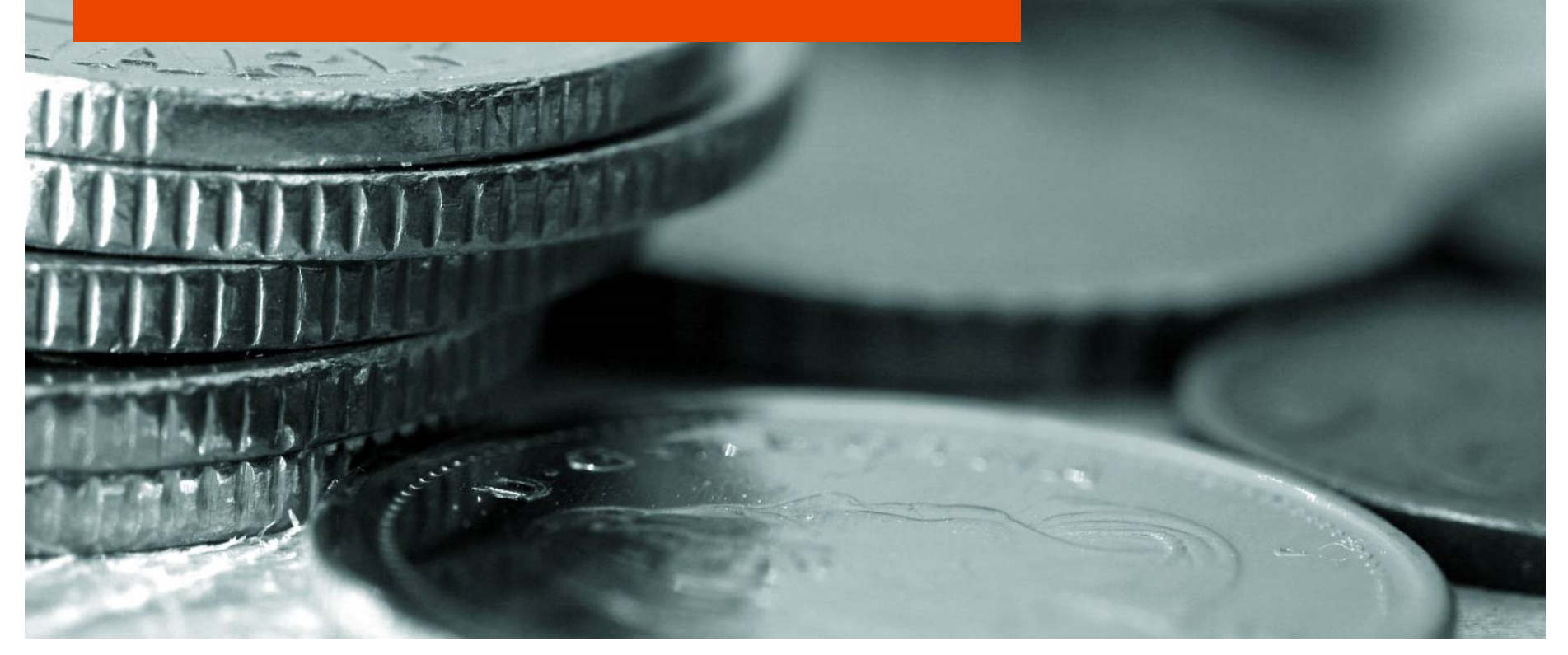

### **PROJEKT OPRYDNING/AJOURFØRING AF KUNDEAFTALER**

#### **Status på Projektmodel til gennemgang af kundeaftaler**

#### **1. Formål med gennemgang af kundeaftalerne:**

- Kundeaftalen er uændret, men opdateres med nye referencer
- Kontrol af, at alle bilag er aktuelle samt om de stemmer overens med de udarbejdede drejebøger i forbindelse med udflytningen.

#### **2. Metode for gennemgang af kundeaftalerne**

- Fællesmøde for hele paragraffen f.eks. §5, 6, 7, 14 og 16
- §-møde på Landgreven, hvor SAM-medarbejder der arbejder med paragraffen er til stede og de enkelte institutioner kan booke et møde f.eks. § 21, 20, 11, 15, 8 og 16.
- Kundebesøg i Hjørring (efter ønske)
- Kundemøder med den enkelte kunde f.eks. § 24, 28 og 29
- WEB-møde, som fungerer godt til opklarende/opfølgningsmøder.

### **PROJEKT OPRYDNING/AJOURFØRING AF KUNDEAFTALER**

**Status på Projektmodel til gennemgang af kundeaftaler.**

#### **3. Proces for godkendelse af kundeaftalerne**

● Controllerne udarbejder kundeaftalen og følgende hos SAM er ansvarlige for godkendelse af kundeaftalen og de enkelte bilag:

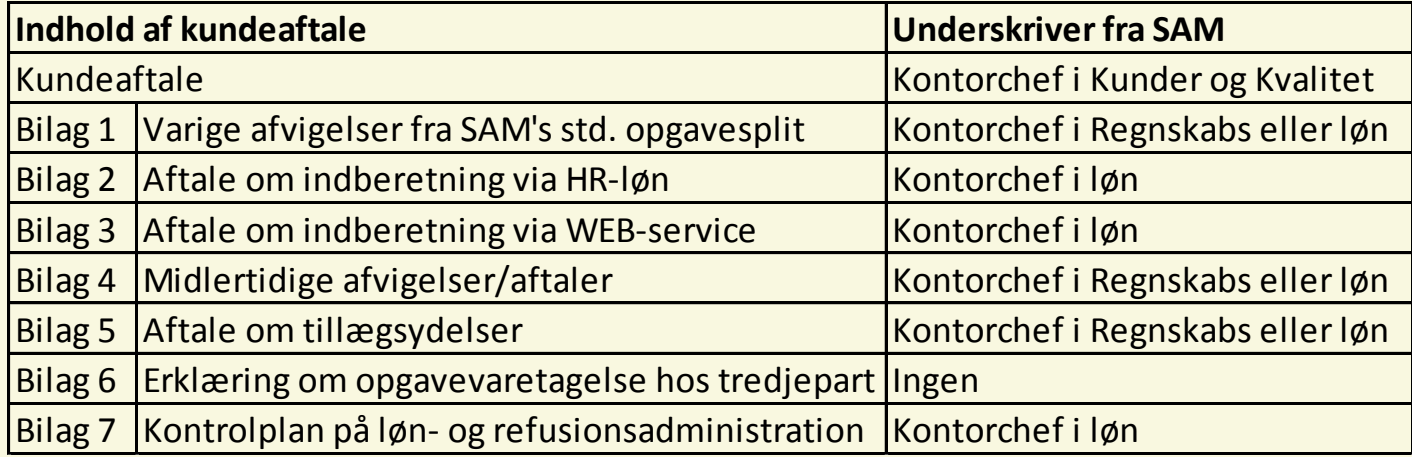

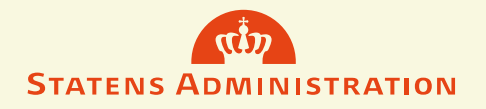

### **PROJEKT OPRYDNING/AJOURFØRING AF KUNDEAFTALER**

**Status på Projektmodel til gennemgang af kundeaftaler.**

#### **4. Roller i SAM i forhold til kundeaftalen incl. bilag og drejebøger**

- Kontorchefen i KOK varetager opgaven med udarbejdelse af kundeaftalematerialet, sikrer at materialet er opdateret og journaliseret samt underskriver kundeaftalen.
- Kontorchefen i REGNSKAB varetager opgaven med at sikre, at opgaverne i bilag 1, 4 og 5 bliver udført iflg. det aftalte samt godkender og underskriver nye aftaler.
- Kontorchefen i LØN varetager opgaven med at sikre, at opgaverne i bilag 1, 2, 3, 4, 5 og 7 bliver udført iflg. det aftalte samt godkender og underskriver nye aftaler.

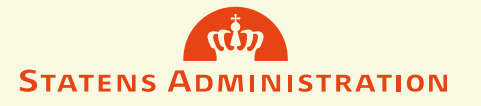

### **KUNDEMØDER 2017 KUNDEMØDE "PAKKE" 2017**

#### **Indhold af pakken**

- Der afholdes kundemøder på henholdsvis løn- og regnskabsopgaven
- Samtlige kunder får tilbud om minimum ét kundemøde
- Kundedage en forår og en efterår i København
- Kundemøder skal bookes og arrangeres hos tilknyttede controller
- Deltagere fra kunde og SAM aftales fra møde til møde
- Controller udarbejder dagsorden og referat fra mødet
- Controller kan levere samlet overblik over afholdte kundemøder

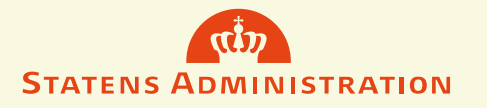

### **NYT EPICENTER I STATENS ADMINISTRATION**

- **Optegning af alle kundevendte processer i Statens Administration**
- **Processerne vil være tilgængelige for alle kunder**
- **Viser kundesnit på alle opgaver, altså hvornår Statens Administration overtager en given opgave**
- **Versionsstyring og historik på alle processer**
- **Projektet er godt i gang**
- **Soft launch internt efter sommeren**
- **Ekstern launch ultimo 2017**

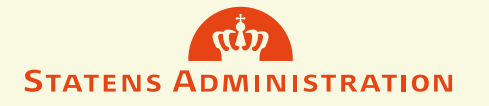

### **STATUS – RPA I SAM**

Vores pilotprojekt har givet følgende resultater:

#### • **Trække rapporter til brug for Regnskabserklæring**

Rapporter til pkt. 1 og 5 har kørt siden april. Vi er i gang med udvikling af rapporter til regnskabserklæringens punkt 2, 4 samt brugerkontrollisten (sidstnævnte kun pr. kvartal).

Involverede systemer: Outlook, Navision, SKS og LDV.

#### • **Trække Virklister**

Rapport over refusionsindbetalinger, som trækkes hver uge.

Involverede systemer: Outlook + Virk.dk

- Vi har ansat to programmør, som ikke havde specielt erfaring med UiPath. Vi har kørt selvstudie og kursus i UiPath samt hjælpe fra eksterne konsulenter.
- Vi har fået opbygget kompetencer samt proces for samt skabeloner til specifikation, udvikling og dokumentation af automatiserede processer.
- Vi har specificeret governance for RPA udvikling i SAM
- Vores erfaringer fra Pilotprojektet bliver brugt i opbygning af et robotteam, hvor vi kan skalere udvikling af robotter

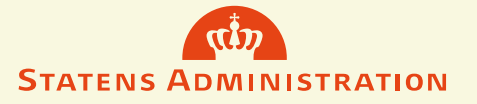

### **SÅDAN BRUGER VI LEAN TIL AT IDENTIFICERE RPA-EGNEDE PROCESSER**

• LEAN-teamet opdeler processen i trin og vurderer sammen med driften, hvilke manuelle rutiner og arbejdsgange, som en given proces består af.

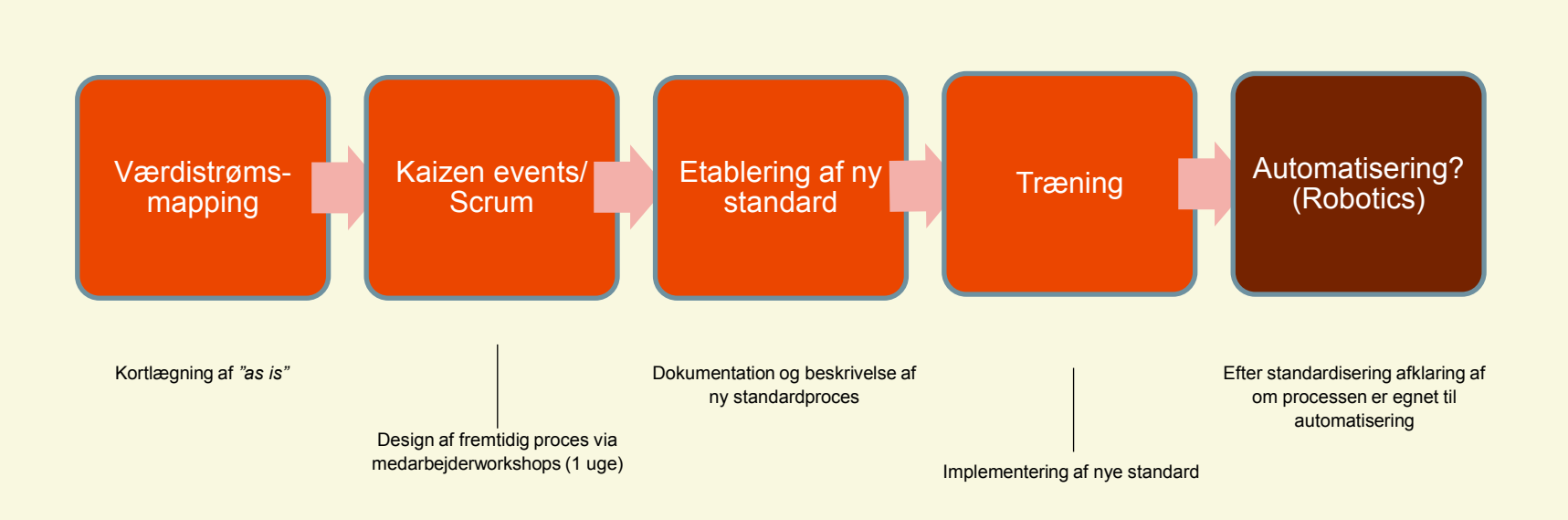

#### **Standardisering i et LEAN-perspektiv**

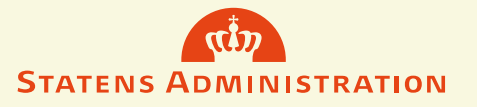

### **NYT FORUM NYT FORUM FOR STATSLIGE REGNSKABSCHEFER**

- Nyt forum er etableret for at skabe platform for erfaringsudveksling
- Gode ideer og erfaringer kan udveksles mellem virksomheder
- Oplæg fra fx MODST, RR som inspiration til forbedring og udvikling
- Forum afholdes på skift hos kunderne, hvilket giver viden og indblik i andre virksomheders måde at organisere sig på
- Forum anvendes også til konkrete drøftelser af udvikling af ydelser og produkter fra SAM
- Emner som blandt andet Regnskabserklæringen har været behandlet, og der bliver nedsat en arbejdsgruppe, der arbejder videre med forbedringsforslag
- Næste møde i dette forum, som kunderne har taget rigtig godt imod, er den 28. juni

NS ADMINISTRATION